WindowsVista PDF

https://www.100test.com/kao\_ti2020/267/2021\_2022\_\_E7\_BB\_99W indows\_c100\_267398.htm 一键Ghost》等一键还原软件,这样在系统遇到故障的时候就

下,这些数件都是一个可以快速的。<br>第二十一章 数件在这些数件,因此是一个可以使用。  $V$ ista $\sim$  $V$ ista " $V$ ista "  $\chi_{\rm P}$ Vista $W$ ista 在XP下仍然可以使用。 小知识:Vista和Windows XP/2000的 Windows XP/2000/2003 loot Sector NTLDR(Boot.ini) Windows Boot.ini Windows Vista Boot Manager( ) Boot Configuration Data(BCD, etc.) POST (  $\longrightarrow$  BIOS MBR Active Boot Sector BOOTMGR (Boot Manager), Boot Manager, BCD BOOTMGR
Wista Winload.exe,  $X$ P Vista BOOTMGR Ntldr  $XP$  Vista FAT32 Ghost Vista beifen.gho Ghost Vfloppy dhost de DOS de Vista de Los S

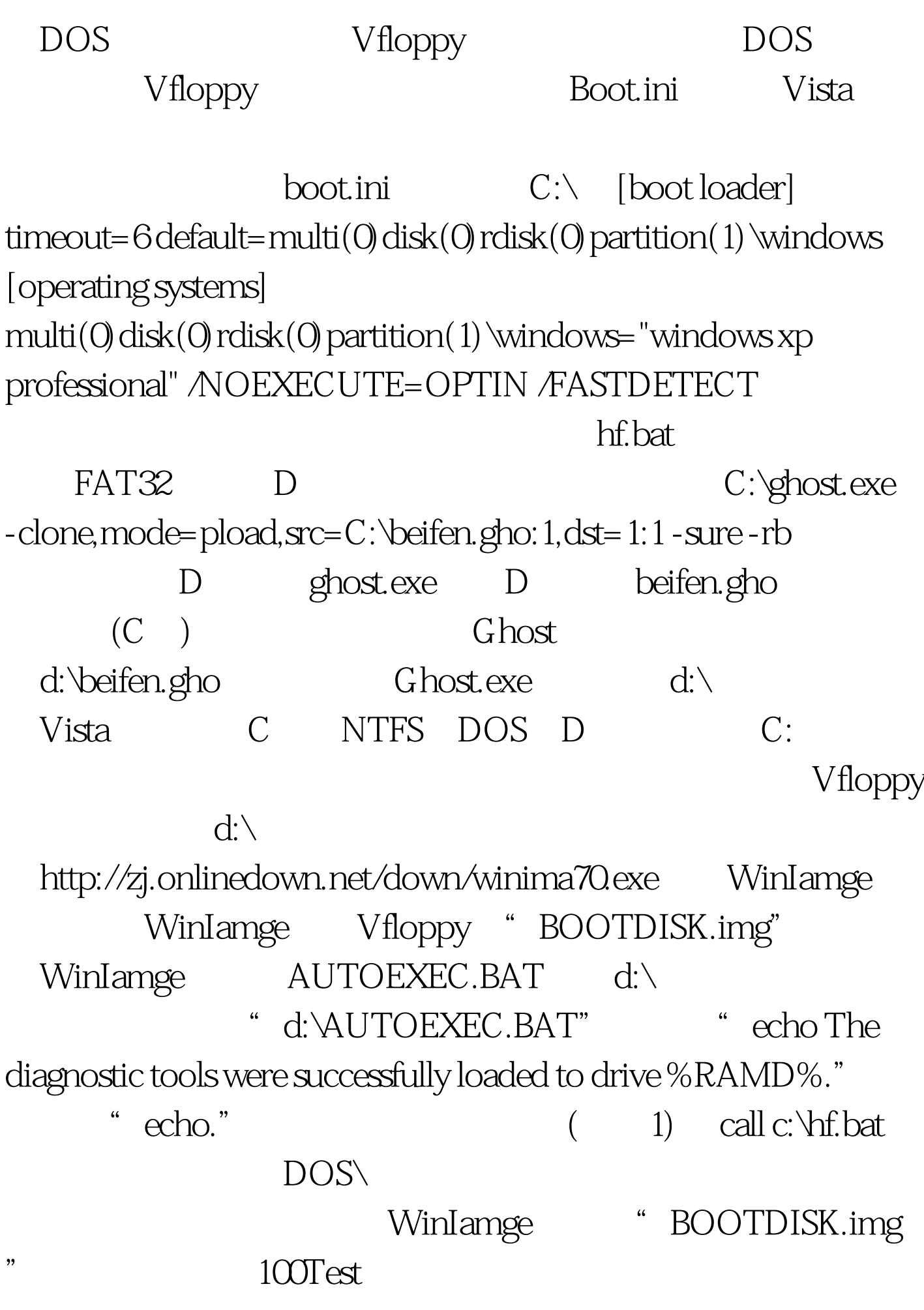

## www.100test.com